# **HIIUMAA VALLA HUVIHARIDUSE REGISTER – JUHEND ÕPPERÜHMA JUHENDAJALE**

**Hiiumaa huviregister on kasutuses alates 2019/2020 õppeaastast.**

**Registri eesmärk on koondada kokku Hiiumaal pakutavad huvihariduse ja huvitegevuse võimalused ning saada statistilist ülevaadet. Registri kaudu saab lapsevanem valida ja kinnitada oma lapse osalemise huvihariduses/huvitegevuses.**

## **JUHEND ÕPPERÜHMA JUHENDAJALE**

## **1. Kuidas registrit kasutada?**

**1.1 Mine aadressile: <https://hiiumaa.huviregister.ee/>**

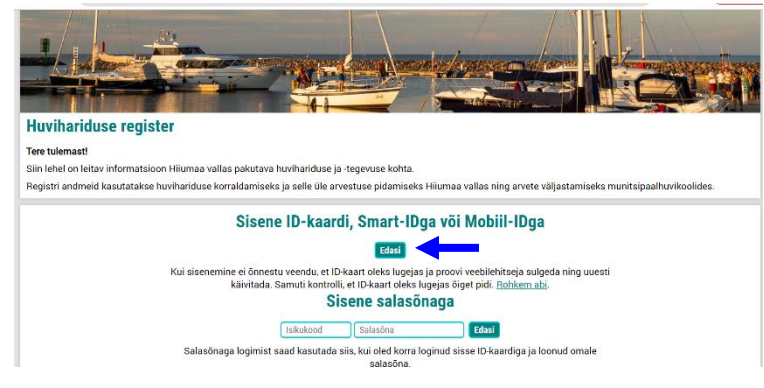

**1.2 Esmasel sisselogimise korral vali "Sisene ID-kaardi, SMART-ID või MOBIIL-IDga" ning nupp Edasi**

**1.3 Avaneb järgmine vaade:**

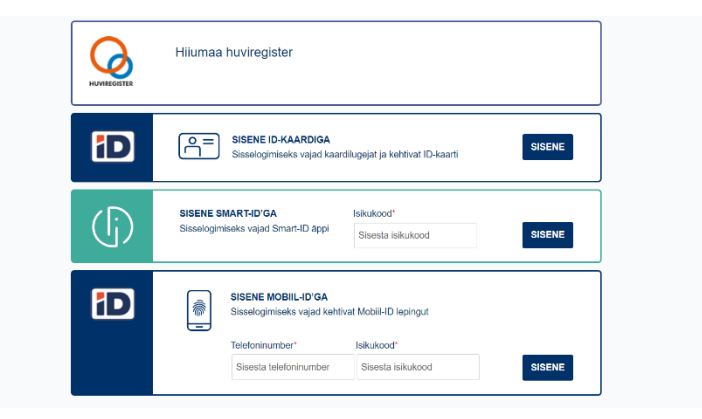

**1.4 Peale sisse logimist avaneb järgmine vaade:**

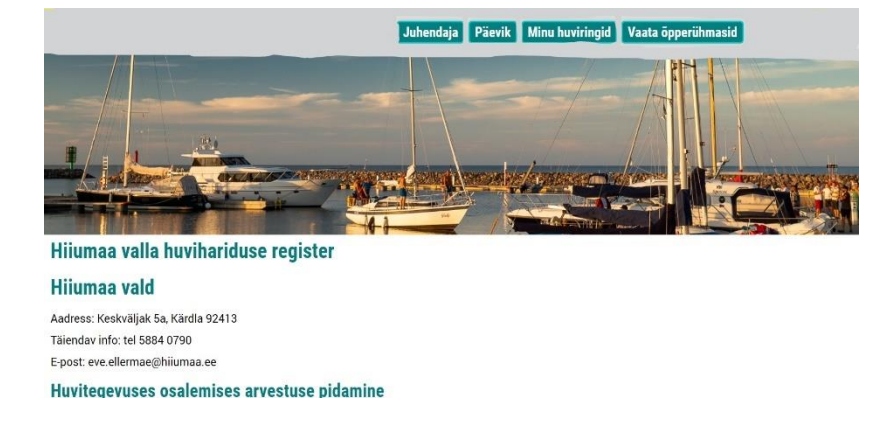

**1.5 Ava ülemiselt realt Juhendaja vaade ning "Vali nimekirjast teenusepakkuja ja juhendaja:" enda õpperühm, seejärel avaneb:** 

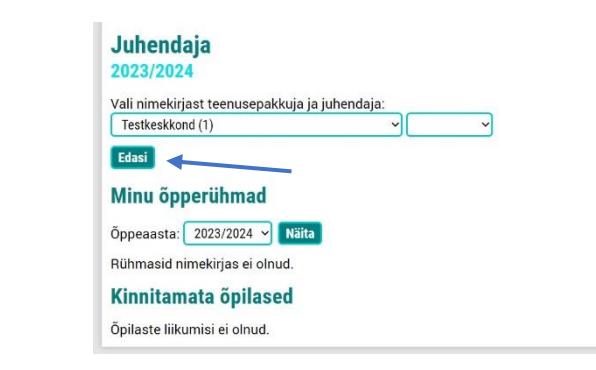

### **1.6. Juhendaja õpperühmad**

**Vali: Edasi**

!Juhendaja lehel näeb juhendaja kõigepealt nende õpperühmade nimekirja, mille juhendajaks ta on määratud.

Õpperühma nimele klõpsates avaneb õpperühma lehekülg.

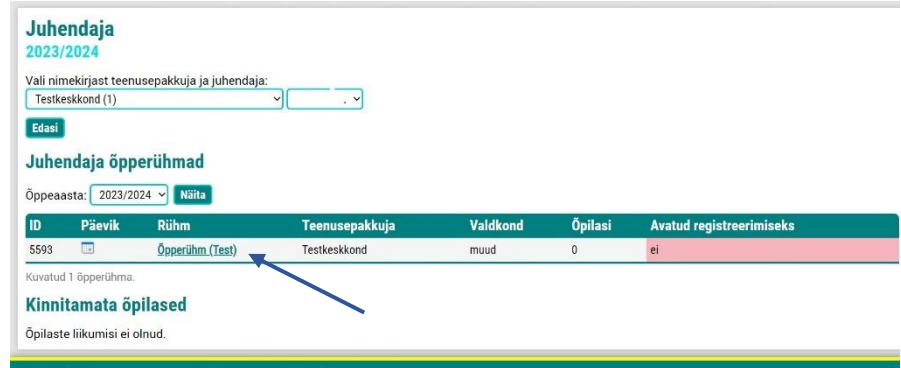

Registreerimiseks avatud õpperühmad on need, mis on näha lapsevanematele ja kuhu saab lisada õpilasi.

### **1.7. Rühm**

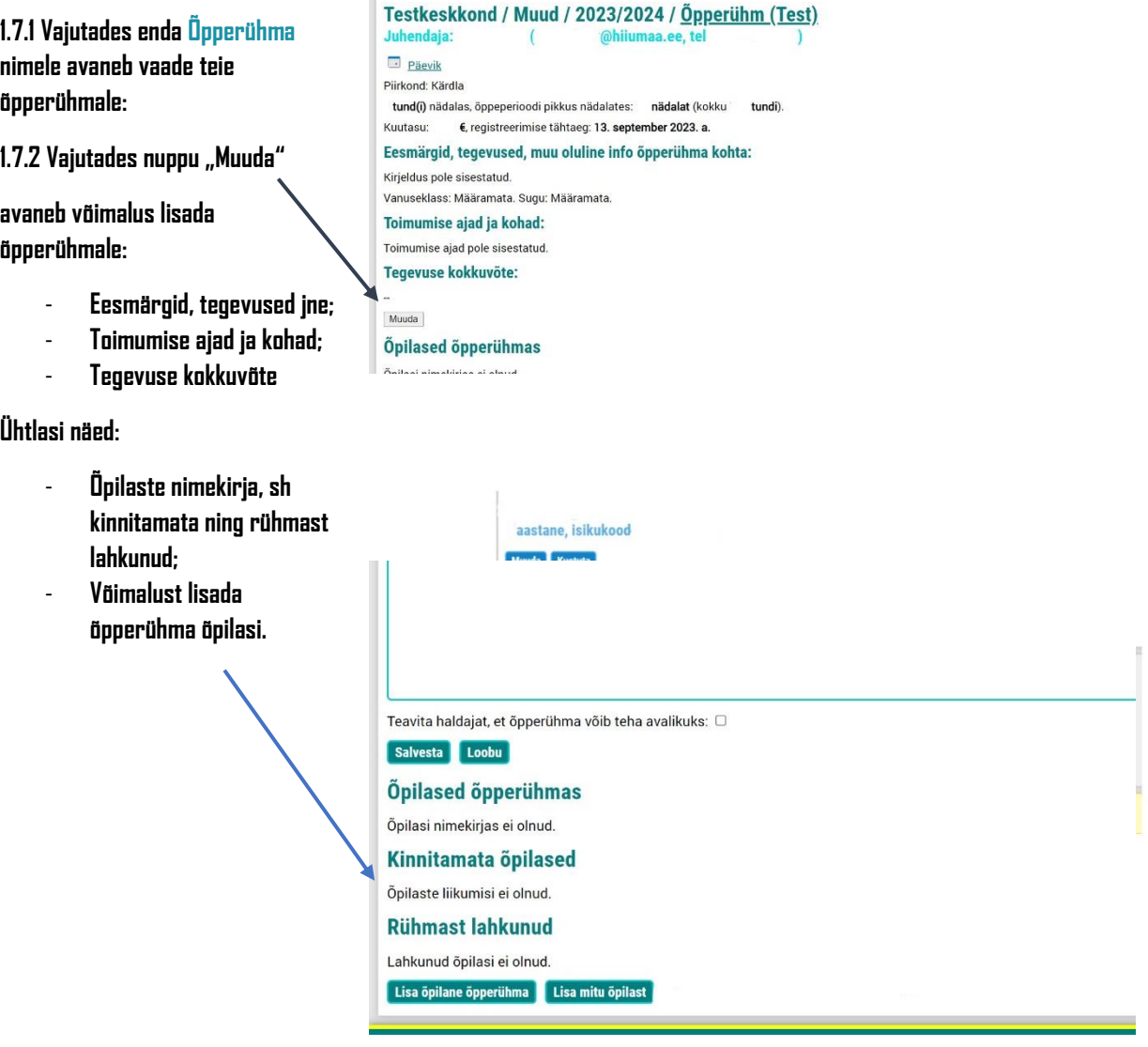

#### **1.8. Kinnitama õpilased**

Juhendaja lehekülje lõpus on nimekiri kõigist õpilastest kes tema õpperühmades ootavad kinnitamist.

Juhendajal on võimalik siin kinnitada konkreetse õpilase liitumine/lahkumine. Samuti saab ühe korraldusega kinnitada ka kõik ootel olevad liikumised.

Valides nupp keeldu avaneb esmalt tekstikast põhjuse sisestamiseks ning seejärel saadetakse teada lapsevanemale.

### **! Kui olete juhendajana lisanud õpilase õpperühma ise on lapsevanema ülesandeks lapse liitumine õpperühmas kinnitada/keelduda.**

### **1.9 Päevik**

**Klõpsates õpperühma vaates valikule Päevik avaneb võimalus täitsa ringipäevikut.**

#### Testkeskkond / Muud / 2023/2024 / Öpperühm (Test) **D**<br>Päevik Piirkond: Kärdla tund(i) nädalas, õppeperioodi pikkus nädalates: nädalat (kokku tundi). Kuutasu: €, registreerimise tähtaeg: 13. september 2023. a. Eesmärgid, tegevused, muu oluline info õpperühma kohta: Kirjeldus pole sisestatud. Vanuseklass: Määramata. Sugu: Määramata. Toimumise ajad ja kohad: Toimumise ajad pole sisestatud. Tegevuse kokkuvõte: Muuda Õpilased õpperühmas

**Lisainfo:**

- o **Iga õpperühma juurest peavad olema leitavad juhendaja kontaktandmed.**
- o **Lapsevanema ülesanne on iga õppeaasta alguses vaadata üle enda lapse andmed huviregistris ning neid vajadusel uuendada ning juhendaja ülesandeks on lapsevanemaid vajaduspõhiselt informatsiooni värskendamisest teavitada.**
- o **Kui lapsevanemal ei ole võimalik elektrooniliselt last registrisse kanda, on võimalik printida avaldus välja ning tuua õpperühma juhendaja kätte või täita avaldus elektrooniliselt ning saata juhendaja e-postile.**
- o **Huviregistril on mitu vaadet: lapsevanem, juhendaja, haldaja ja admin. Enim õigusi muudatusteks annab haldaja ning admin-vaade.**

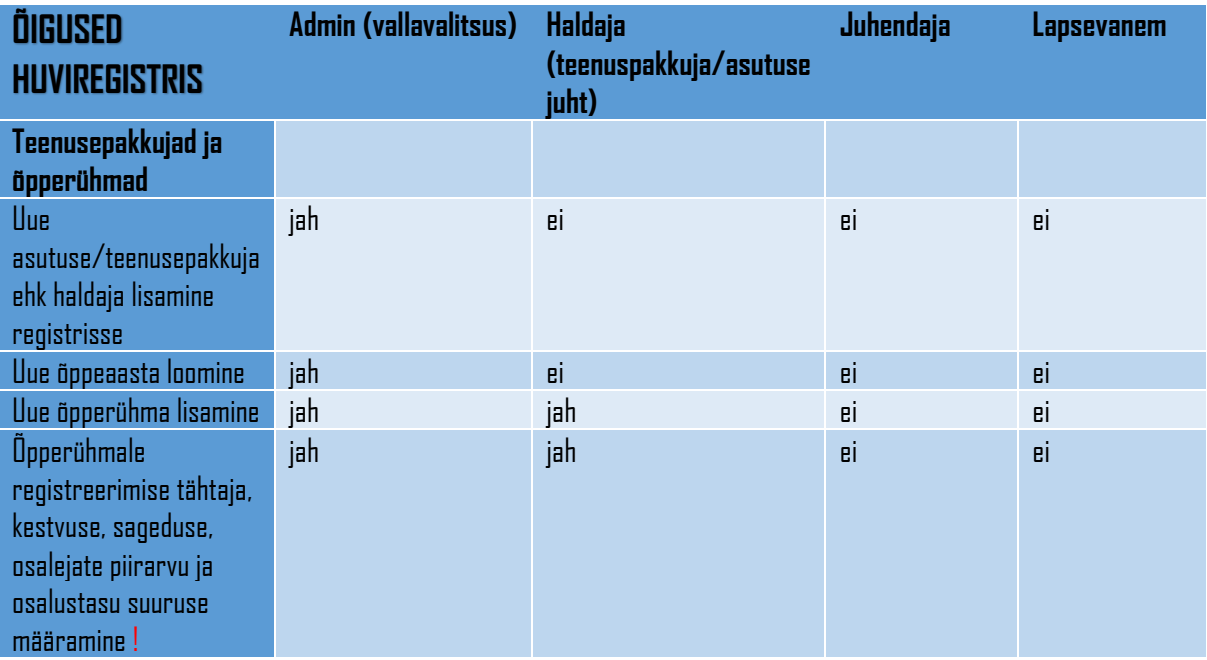

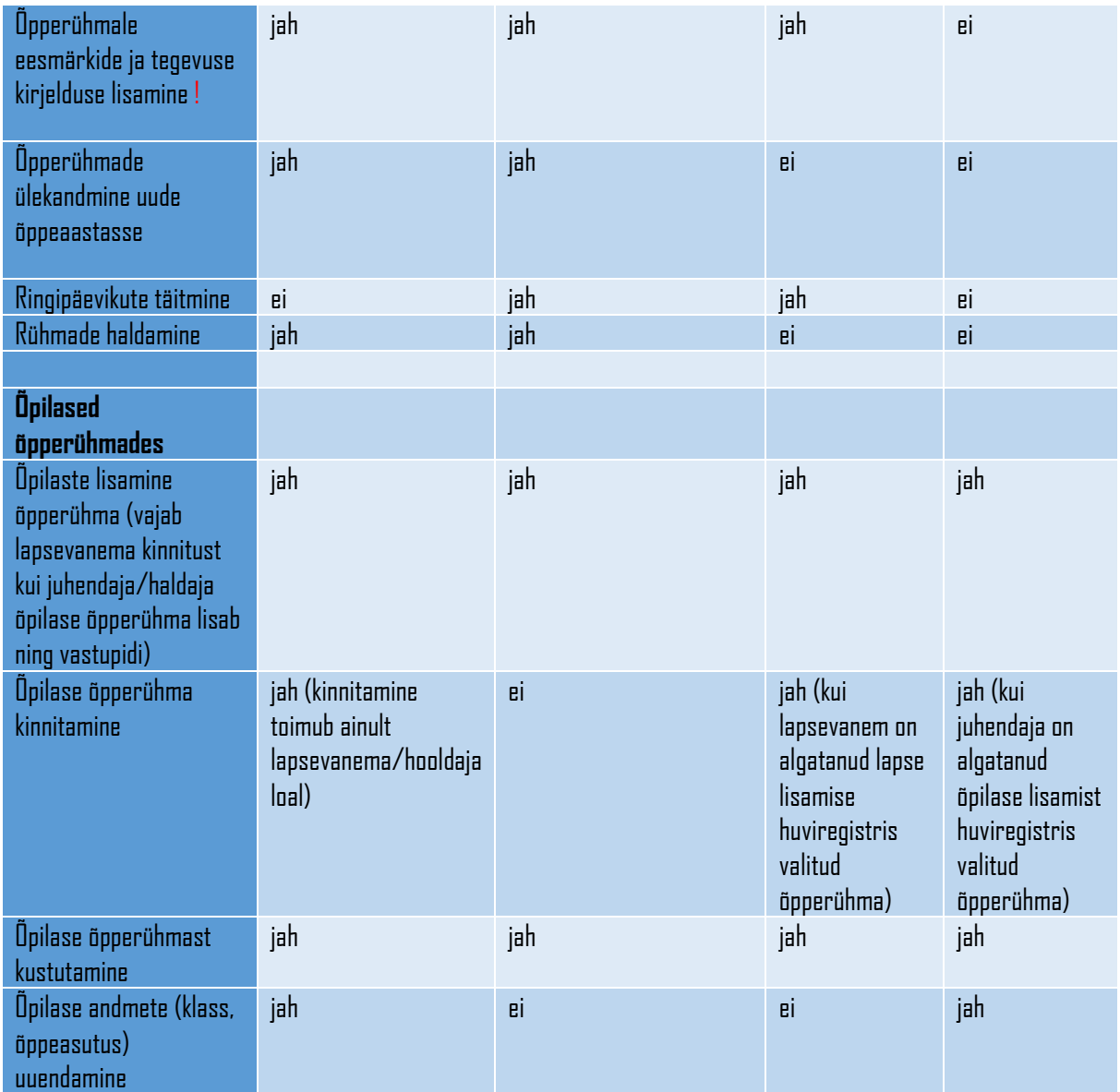